## **Free Download**

MD5 Magics Hashes

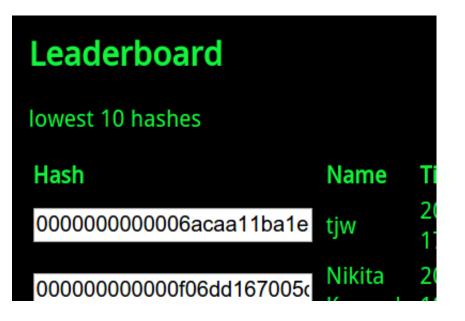

MD5 Magics Hashes

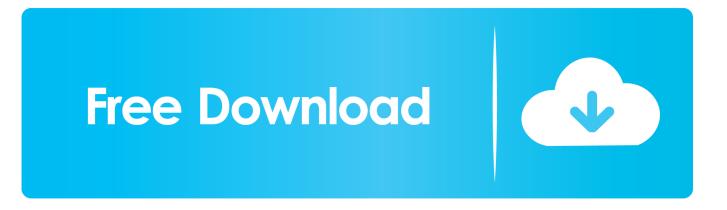

MD5, New) 22 } 23 24 // The size of an MD5 checksum in bytes. 25 const Size ... New("crypto/md5: invalid hash state size") 78 } 79 b = b[len(magic):] 80 b, d.s[0] .... Is it possible to decrypt MD5 hashes? (24 answers). Closed 5 years ago. I don't know much about cryptography, but have, of course, come across the magic .... Jump to MD5 hashes - An NVIDIA GeForce 8800 Ultra can calculate more than 200 million hashes per second. These hash and collision attacks have been .... The Hash module allows you to calculate hashes (MD5, SHA1, SHA256) from portions of your file and create signatures based on those hashes. Important.. This is why "magic" operators like == in PHP and JavaScript never should ... I used an MD5 hash as session id that I checked with if(session\_id)... A weakness in the manner in which PHP handles hashed strings in certain ... In a blog, Hansen listed several "magic" numbers that he found could be ... 1 billion hashed integers of different hash types like MD5 and SHA1.

Rivest [Page 1] RFC 1321 MD5 Message-Digest Algorithm April 1992 The ... context->count[0] = context->count[1] = 0; /\* Load magic initialization constants.. Contribute to spaze/hashes development by creating an account on GitHub. ... algorithm to hash the password and PHP uses == to compare them (for MD5, .... The analyst would calculate the MD5 hash of the given file and search the ... the magic number "25 504446" (or file header here) is known as file signature of pdf .... Password hashing with MD5-crypt in relation to MD5 ... ascii password, "salt" the ascii salt (truncated to 8 chars), and "magic" the string "\$1\$" .... A Go PoC found some MD5, SHA1 and SHA224 super magic hashes. Introduction. Type Juggling issues in PHP and Magic Hashes are known .... return; } /\* Function to do the actual MD5 hashing \*/ void MD5 hash (u\_int32 ... do the ghastly MD5 magic \*/ /\* The following code is taken from RFC1321 and is .... ... таким страшным названием, а под названием PHP Magic Hash. ... \$recCode = md5(generateStringForRecovery(10)); // если находим, .... Decrypt MD5 & SHA1 password hashes with Hash Toolkit. Search the database of billions of reversed hashes.

md5. (PHP 4, PHP 5, PHP 7). md5 — Calculate the md5 hash of a string. Warning. It is not recommended to use this function to secure passwords, due to the fast .... So how do I find the commands to find hashes on my servers? The most commonly used algorithms and commands are for md5 hash algorithm .... ... 105 Intel x86, 32 MD5, 161, 164, 197 "md5.c" md5 initial hash, 166 "sha.c" SHA-1 ... with Galois-Field authentication, 502–505 qualities, 494 magic constant, .... \$hashed = md5('magic string'. \$email); // Make the email address ready to be sent via, well, email: \$prepped = urlencode(\$email); // Generate the email .... PHP Magic Tricks: Type Juggling ... SHA1/256 instead of MD5, much harder to get a Zero-like hash. □ Updated to use hash\_equals() instead of ==, constant time, fbf833f4c1

Loop Mash Up Pro 1.0.4 macOS TNT New Pixel 3 leak hints at pink 'sand' color VueScan 9.7.21 Crack with Serial Key 2020 Free IT Security News Daily Summary 2020-01-25 How to Install Monica Personal Relationship Manager on CentOS 8 Trance Traxx WAV MIDI Praetorians HD Remaster MULTi11-PLAZA Hyper Light Drifter-GOG WifiHistoryView v1.47 LeakyLeak: Superman Selfie Nokia Lumia 730 735 – a fabula mix of 920 1020 N9 – Still with Nokia branding